### WITH PLAN CENTER, YOUR WORK IS ALWAYS PROTECTED

All Plan Center files are encrypted with SSL technology to ensure security and confidentiality as your project data is transmitted via the Internet.

### **System requirements:**

Microsoft Internet Explorer 5.0 or higher Internet connection

BEND OVER BACKWARDS

At United Reprographics, we will do whatever it takes to ensure your job prints exactly how you want it and is delivered when you want it. That's our commitment to delivering the highest standard of service in the industry.

SQUAWWADS

SQUAWWADS

SUBJECT

SQUAWWADS

SQUAWWADS

SQUAWWADS

SQUAWWADS

SQUAWWADS

SQUAWWADS

SQUAWWADS

SQUAWWADS

SQUAWWADS

SQUAWWADS

SQUAWWADS

SQUAWWADS

SQUAWWADS

SQUAWWADS

SQUAWWADS

SQUAWWADS

SQUAWWADS

SQUAWWADS

SQUAWWADS

SQUAWWADS

SQUAWWADS

SQUAWWADS

SQUAWWADS

SQUAWWADS

SQUAWWADS

SQUAWWADS

SQUAWWADS

SQUAWWADS

SQUAWWADS

SQUAWWADS

SQUAWWADS

SQUAWWADS

SQUAWWADS

SQUAWWADS

SQUAWWADS

SQUAWWADS

SQUAWWADS

SQUAWWADS

SQUAWWADS

SQUAWWADS

SQUAWWADS

SQUAWWADS

SQUAWWADS

SQUAWWADS

SQUAWWADS

SQUAWWADS

SQUAWWADS

SQUAWWADS

SQUAWWADS

SQUAWWADS

SQUAWWADS

SQUAWWADS

SQUAWWADS

SQUAWWADS

SQUAWWADS

SQUAWWADS

SQUAWWADS

SQUAWWADS

SQUAWWADS

SQUAWWADS

SQUAWWADS

SQUAWWADS

SQUAWWADS

SQUAWWADS

SQUAWWADS

SQUAWWADS

SQUAWWADS

SQUAWWADS

SQUAWWADS

SQUAWWADS

SQUAWWADS

SQUAWWADS

SQUAWWADS

SQUAWWADS

SQUAWWADS

SQUAWWADS

SQUAWWADS

SQUAWWADS

SQUAWWADS

SQUAWWADS

SQUAWWADS

SQUAWWADS

SQUAWWADS

SQUAWWADS

SQUAWWADS

SQUAWWADS

SQUAWWADS

SQUAWWADS

SQUAWWADS

SQUAWWADS

SQUAWWADS

SQUAWWADS

SQUAWWADS

SQUAWWADS

SQUAWWADS

SQUAWWADS

SQUAWWADS

SQUAWWADS

SQUAWWADS

SQUAWWADS

SQUAWWADS

SQUAWWADS

SQUAWWADS

SQUAWWADS

SQUAWWADS

SQUAWWADS

SQUAWWADS

SQUAWWADS

SQUAWWADS

SQUAWWADS

SQUAWWADS

SQUAWWADS

SQUAWWADS

SQUAWWADS

SQUAWWADS

SQUAWWADS

SQUAWWADS

SQUAWWADS

SQUAWWADS

SQUAWWADS

SQUAWWADS

SQUAWWADS

SQUAWWADS

SQUAWWADS

SQUAWWADS

SQUAWWADS

SQUAWWADS

SQUAWWADS

SQUAWWADS

SQUAWWADS

SQUAWWADS

SQUAWWADS

SQUAWWADS

SQUAWWADS

SQUAWWADS

SQUAWWADS

SQUAWWADS

SQUAWWADS

SQUAWWADS

SQUAWWADS

SQUAWWADS

SQUAWWADS

SQUAWWADS

SQUAWWADS

SQUAWWADS

SQUAWWADS

SQUAWWADS

SQUAWWADS

SQUAWWADS

SQUAWWADS

SQUAWWADS

SQUAWWADS

SQUAWWADS

SQUAWWADS

SQUAWWADS

SQUAWWADS

SQUAWWADS

SQUAWWADS

SQUAWWADS

SQUAWWADS

SQUAWWADS At United Reprographics, we will do whatever it takes to ensure your job prints exactly how you want it and is delivered when you want it. That's our commitment to delivering the highest standard of service in the industry.

SOUNTEE

SCRWCE GUARANTEE

866-382-1177 phone www.unitedreprographics.com PROCESS, PREPARE,

**PREVIEW AND** 

**PRINT ONLINE** 

# Plan Center

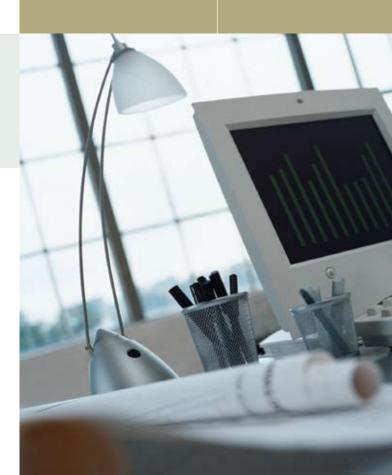

Managing print-ready construction documents is a time consuming process with so many steps to remember, it's easy to make a mistake.

When you're ready to simplify management and reduce costs for your bid distribution projects, look to United Reprographics and Plan Center.

For architects, engineers, developers and construction managers who are administering a project, the online application manages critical bid distribution documents for your team, project bidders and subcontractors. The Plan Center allows subcontractors to access, view and order print-ready documents using a Web browser.

#### HERE'S HOW IT WORKS

Log onto a plan room in Plan Center from the United Reprographics website at www.unitedreprographics.com.

#### As a Plan Center administrator, you:

- Upload and update plans and documents yourself or with the help of United Reprographics
- 2 Retain absolute control over which team members and contractors have access to view and print your plans
- 3 Post multiple projects at once
- 4 Send real time updates of addenda, plan holder's lists and other critical project information

#### As a Plan Center user, you:

- Receive notifications of available projects
- 2 Browse projects and bid via your Web browser
- 3 View and order print-ready documents online for printing
- Receive real-time updates to all projects

#### CHOOSE HOW TO POST YOUR PLANS

# Plan Center Administrators can convert and post from any of these file formats:

| CADD | .tiff   | .pdf  | .dwg | .plt |
|------|---------|-------|------|------|
| .vic | Calcomp | .hpgl | .doc | .xls |

#### Or, let us do the work for you.

Provide United Reprographics with the native drawing files to convert and post *or* provide us with the original hard copy drawings to scan and post.

United Reprographics Quality Control Center always troubleshoots and reviews all files before posting to make sure they print exactly the way you want.

### When you're ready, with the touch of a button United Reprographics will print:

- The quantity you want
- The size you want
- To the paper stock you choose
- With your predetermined finishing options
- In your choice of color or black and white

## And we'll deliver your drawings wherever and whenever you like!

Plan Center registration is free.

To learn more, or for a free demonstration, call us at 866-382-1177.